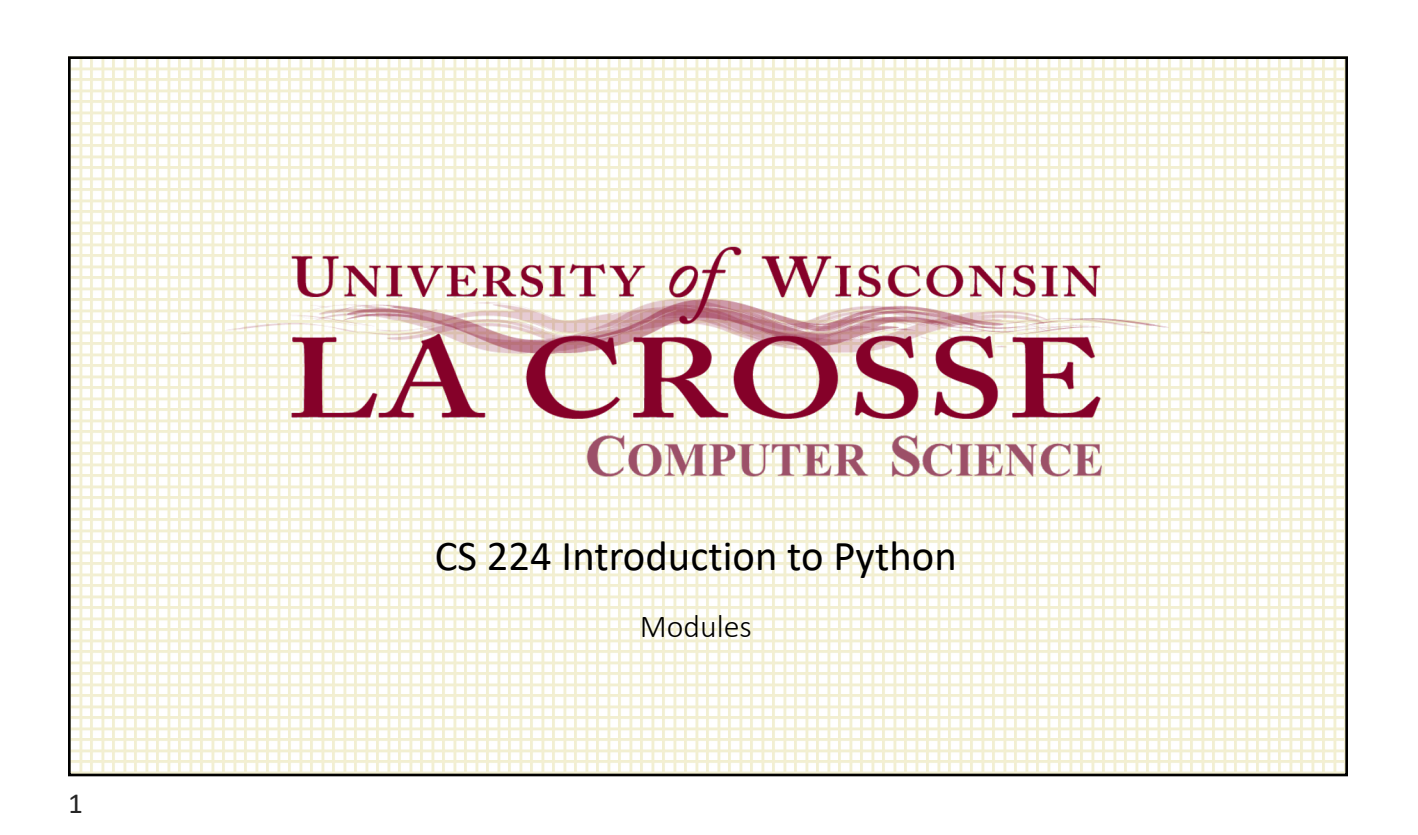

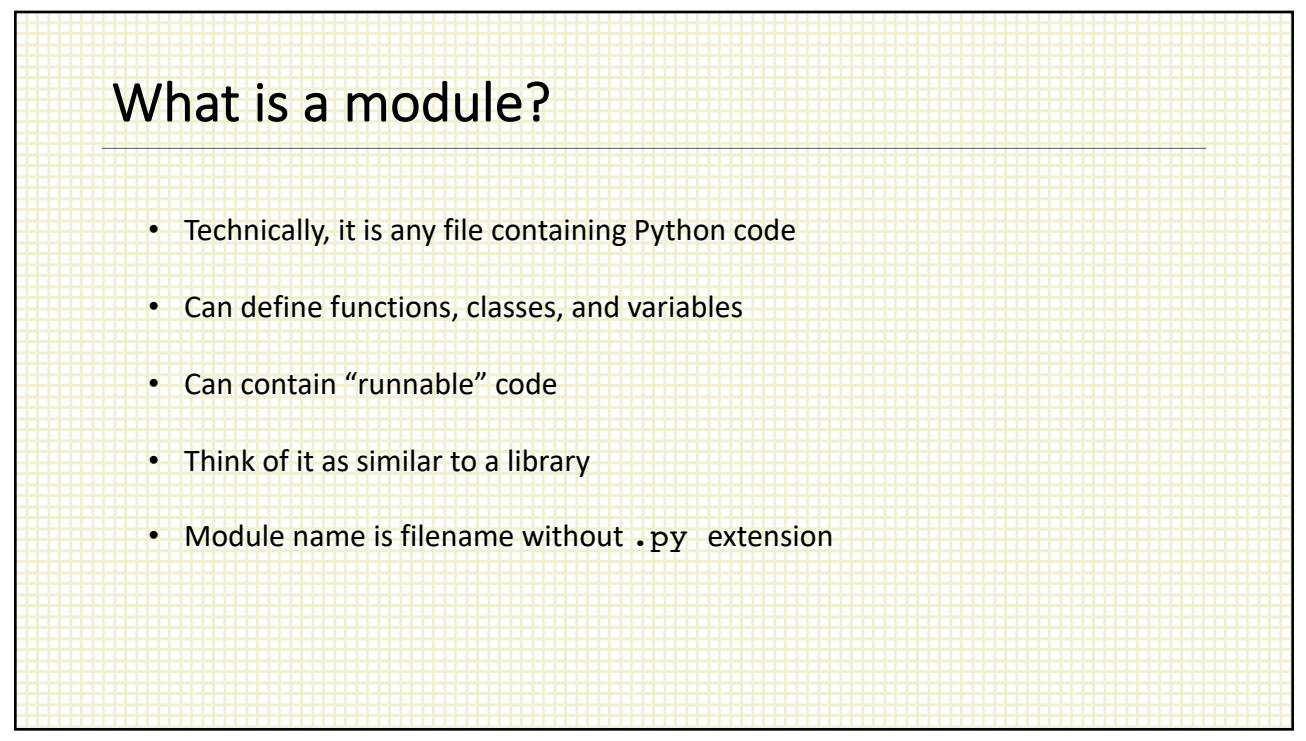

## A small example

```
# spam.py
a = 37def foo():
    print('foo: a = \{\}'.format(a))
def bar():
    print('bar: calling foo')
    foo()
class Spam(object):
    def grok(self):
        print('Spam.grok')
```
![](_page_1_Figure_4.jpeg)

![](_page_2_Figure_1.jpeg)

![](_page_2_Picture_3.jpeg)

![](_page_3_Figure_1.jpeg)

![](_page_3_Figure_2.jpeg)

![](_page_4_Figure_1.jpeg)

![](_page_4_Figure_2.jpeg)

![](_page_5_Figure_1.jpeg)

![](_page_5_Figure_3.jpeg)

![](_page_6_Figure_1.jpeg)

![](_page_6_Figure_3.jpeg)